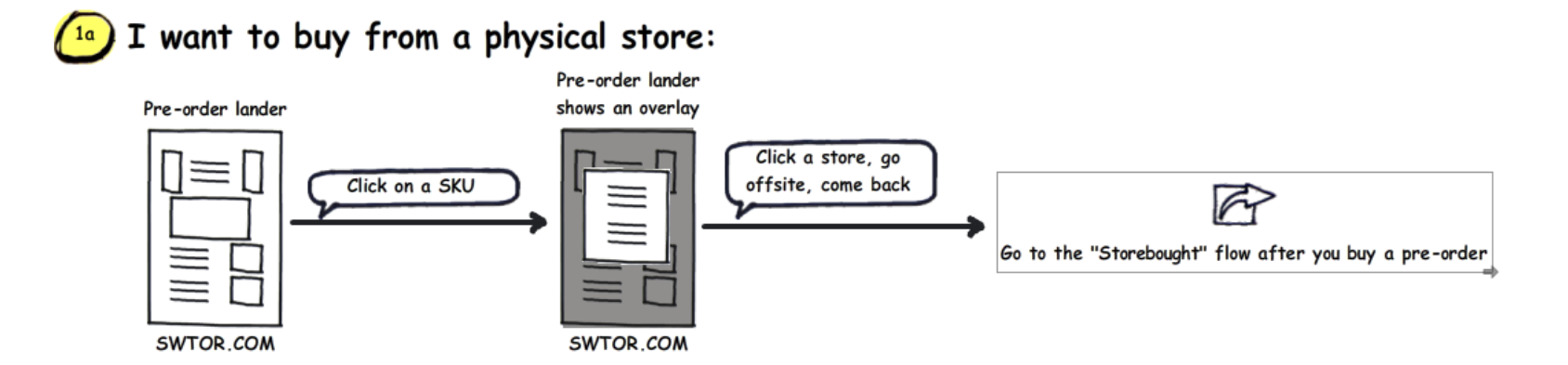

I don't have an EA account and I want to buy digital or from the EA Store:  $1<sub>b</sub>$ 

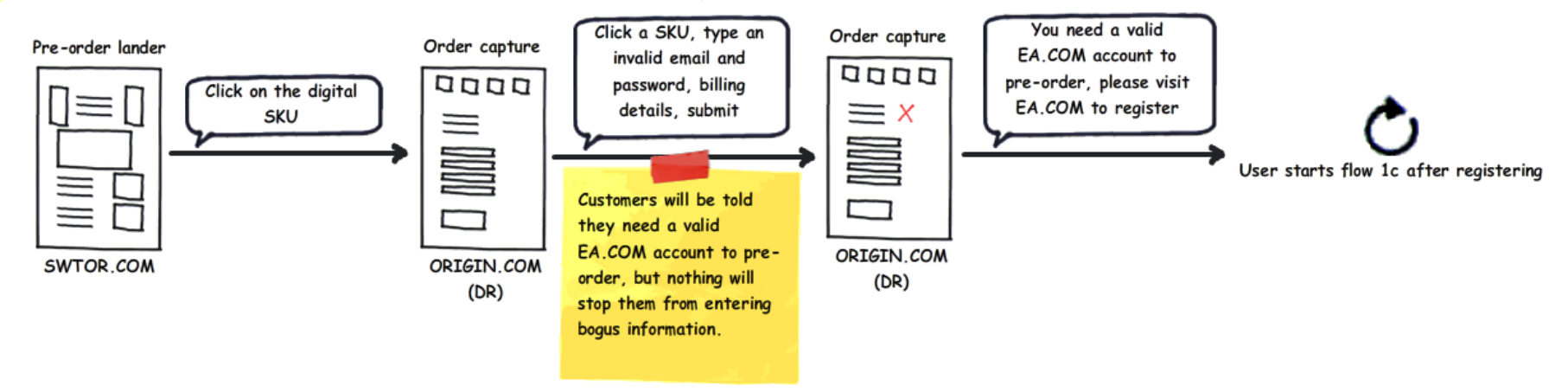

I already have an EA account and I want to buy digital or from the EA Store:

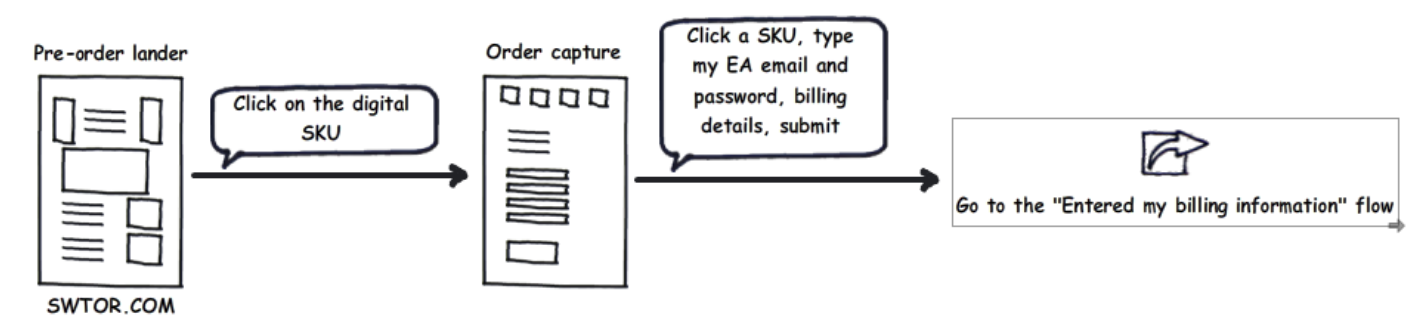

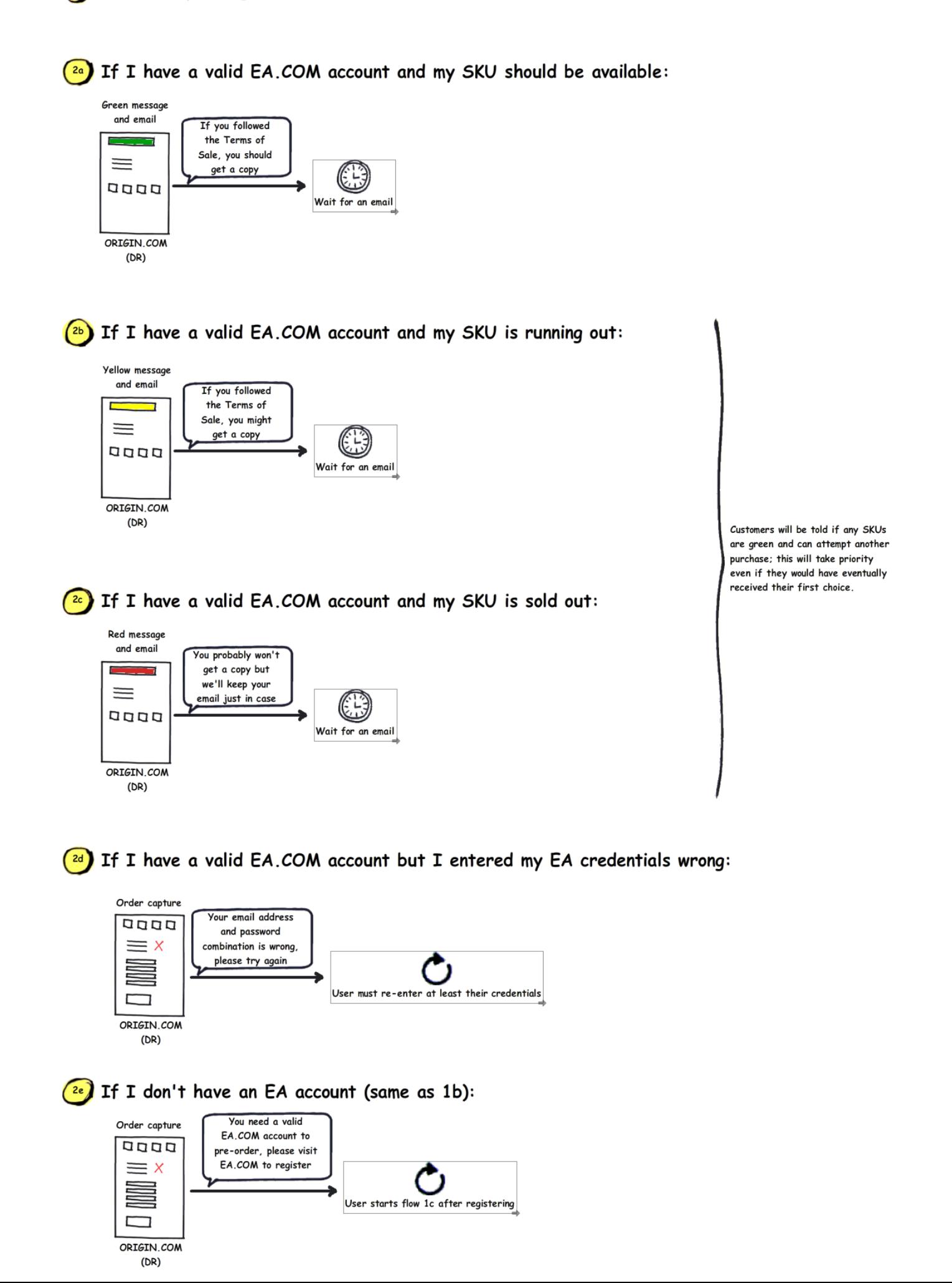

3a) I met the Terms of Sale and my SKU was in stock:

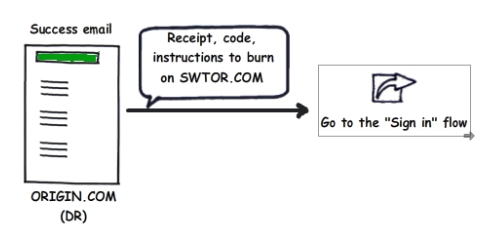

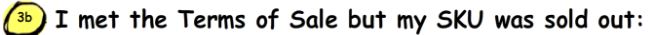

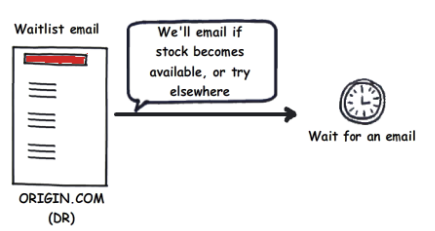

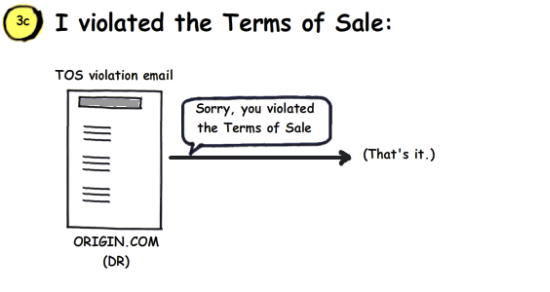

This includes trying to order more than one copy per EA account, or more than three with a single credit card.

There is one email for each order

in violation.

 $\left( \frac{3d}{3} \right)$  I met the Terms of Sale but my billing information was wrong:

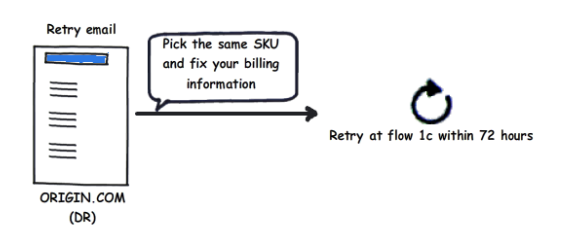

This starts the entire process over again, but you only have 72 hours to fix it, cumulative.

Failed retries may become available to waitlisted customers.

 $\sqrt{s}$  I met the Terms of Sale but my billing information was fraudulent:

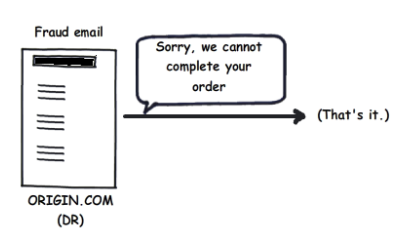

SWTOR.COM

Fraudulent orders may become available to waitlisted customers

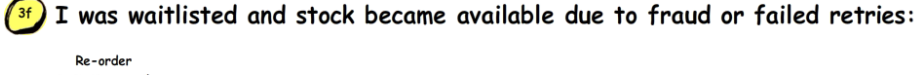

invitation email Visit the Order  $\overline{\phantom{a}}$ Capture page, pick the same SKU  $\equiv$ F  $\equiv$ User starts from the 1c flow again  $\equiv$ 

Right now, this email is managed and sent by us, but we've asked DR to take it on.

We may also drop this entirely.

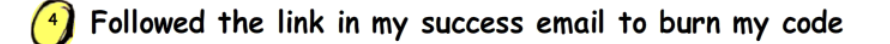

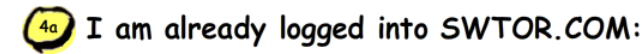

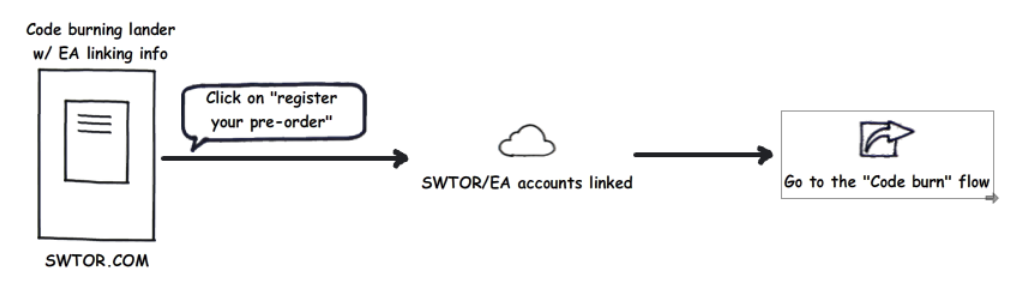

## I am not logged into SWTOR.COM, but I have an account:  $\binom{4b}{ }$

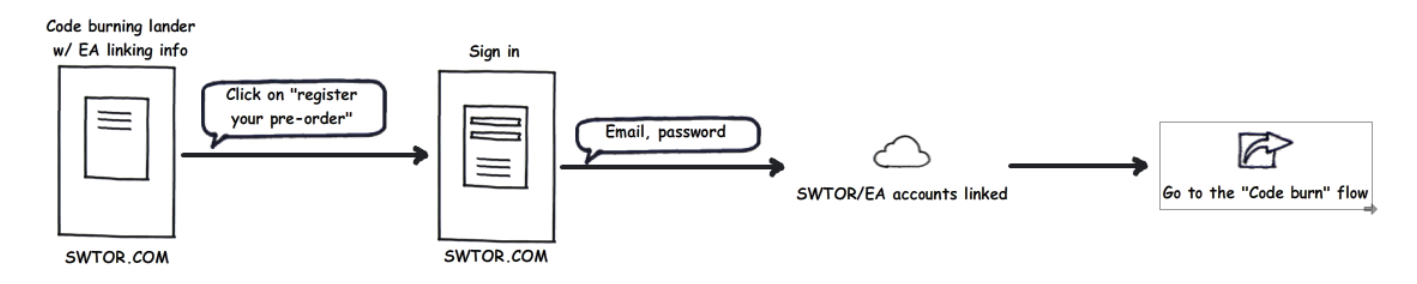

### I am not logged into SWTOR.COM and have no account:  $\left( 4c \right)$

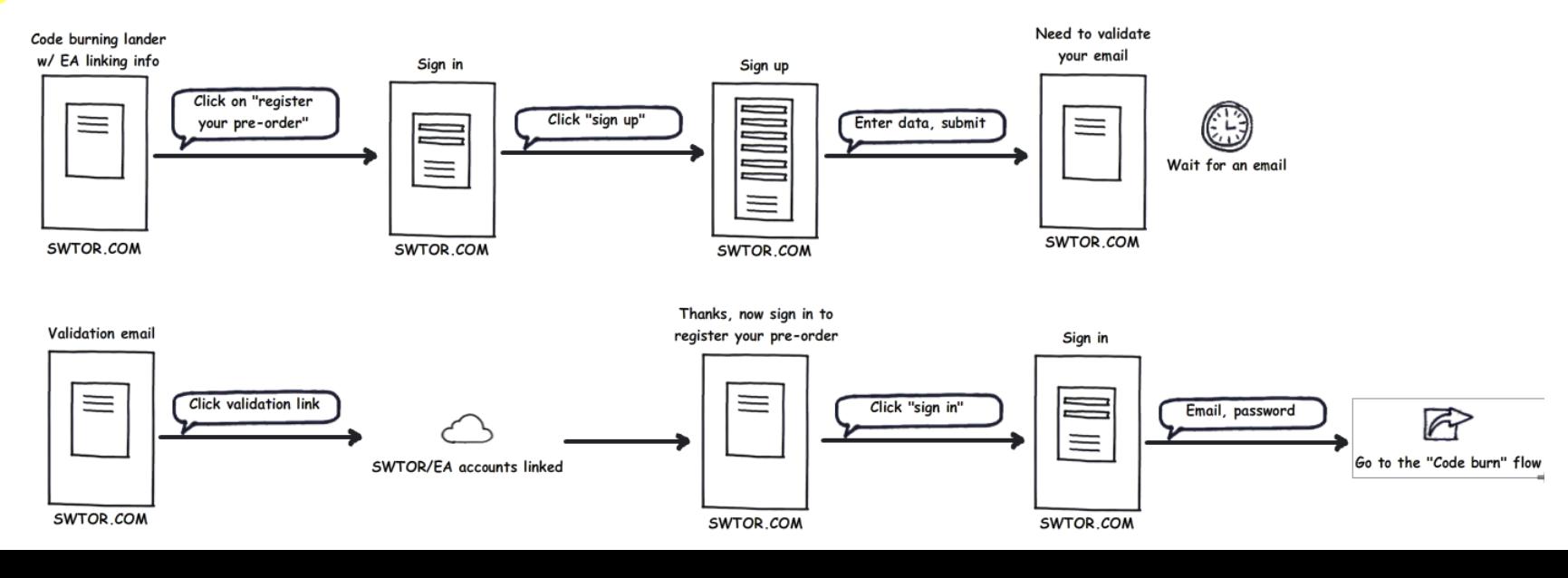

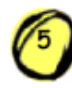

# Burning a code

# I'm entering a code:  $\int 5a$

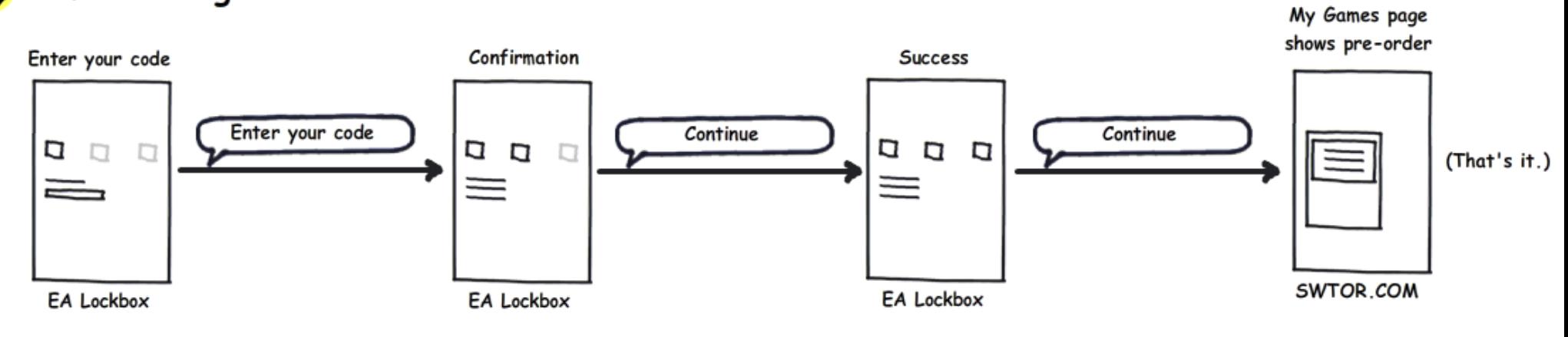

 $\left( \circ \right)$ Bought a pre-order elsewhere and went back to the pre-order lander on SWTOR.COM to burn my code

# I am already logged into SWTOR.COM:  $\begin{pmatrix} 6a \end{pmatrix}$

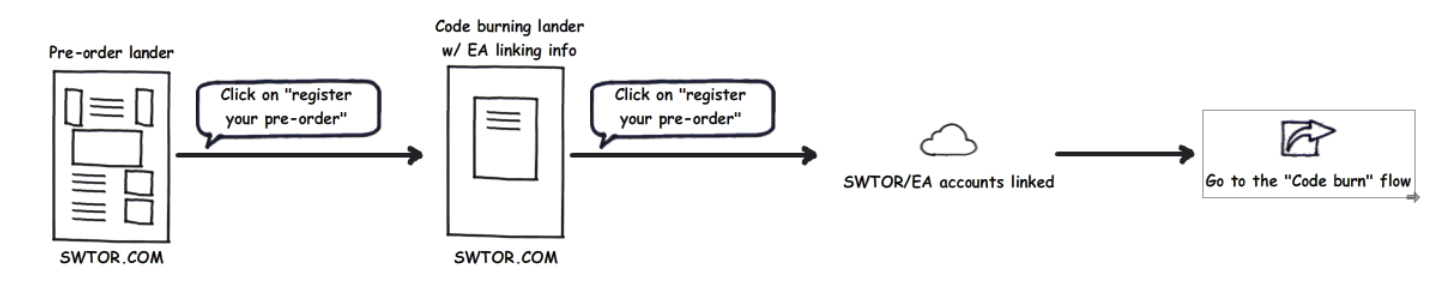

### I am not logged into SWTOR.COM, but I have an account:  $\sqrt{6b}$

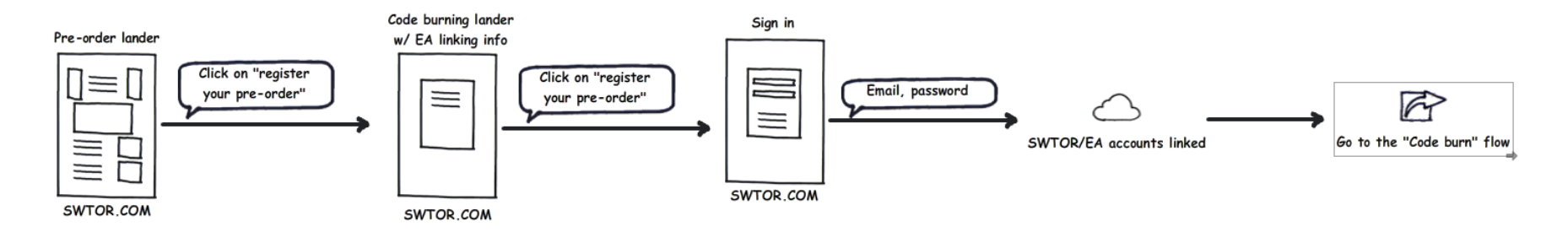

### I am not logged into SWTOR.COM and have no account:  $6c$

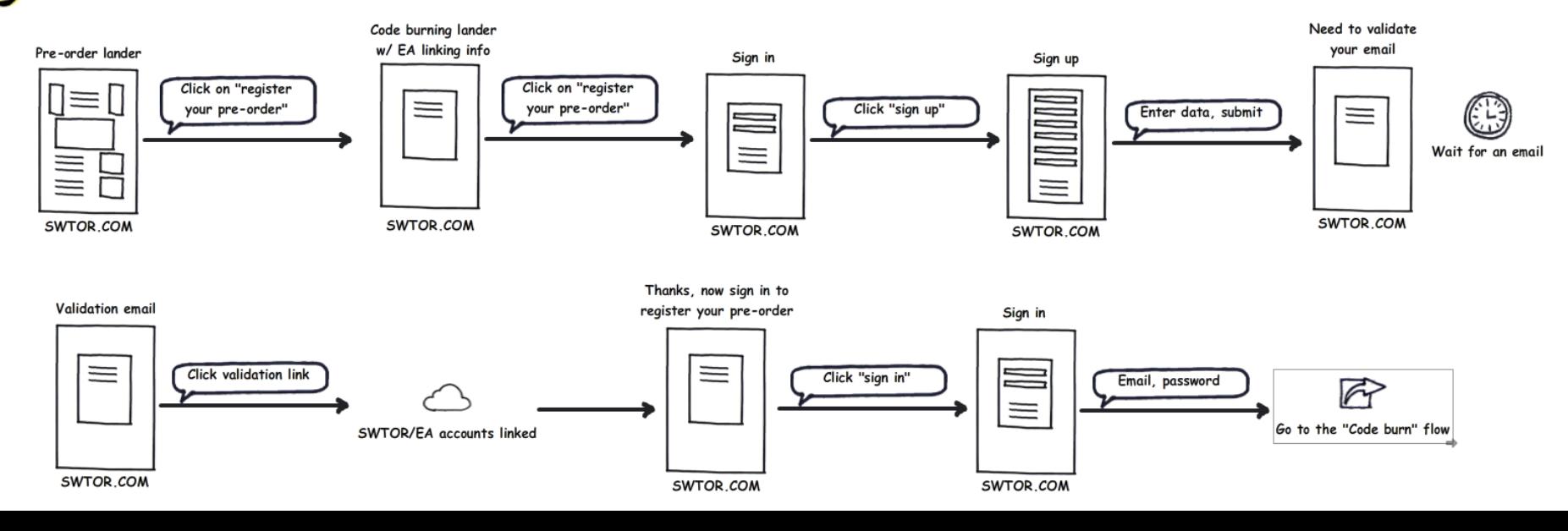